# CS 61A Lecture 11

Wednesday, February 18

#### **Announcements**

• Optional Hog Contest due Wednesday 2/18 @ 11:59pm

• Homework 3 due Thursday 2/19 @ 11:59pm

• Project 2 due Thursday 2/26 @ 11:59pm

§Bonus point for early submission by Wednesday 2/25 @ 11:59pm!

Box-and-Pointer Notation

#### The Closure Property of Data Types

- •A method for combining data values satisfies the *closure property* if: The result of combination can itself be combined using the same method
- •Closure is powerful because it permits us to create hierarchical structures
- •Hierarchical structures are made up of parts, which themselves are made up of parts, and so on

Lists can contain lists as elements (in addition to anything else)

## Box-and-Pointer Notation in Environment Diagrams

Lists are represented as a row of index-labeled adjacent boxes, one per element Each box either contains a primitive value or points to a compound value

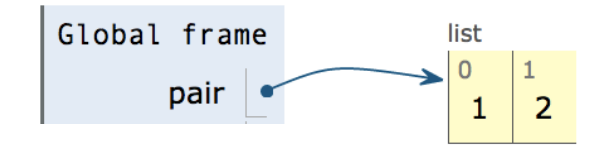

 $pair = [1, 2]$ 

Interactive Diagram

### Box-and-Pointer Notation in Environment Diagrams

Lists are represented as a row of index-labeled adjacent boxes, one per element Each box either contains a primitive value or points to a compound value

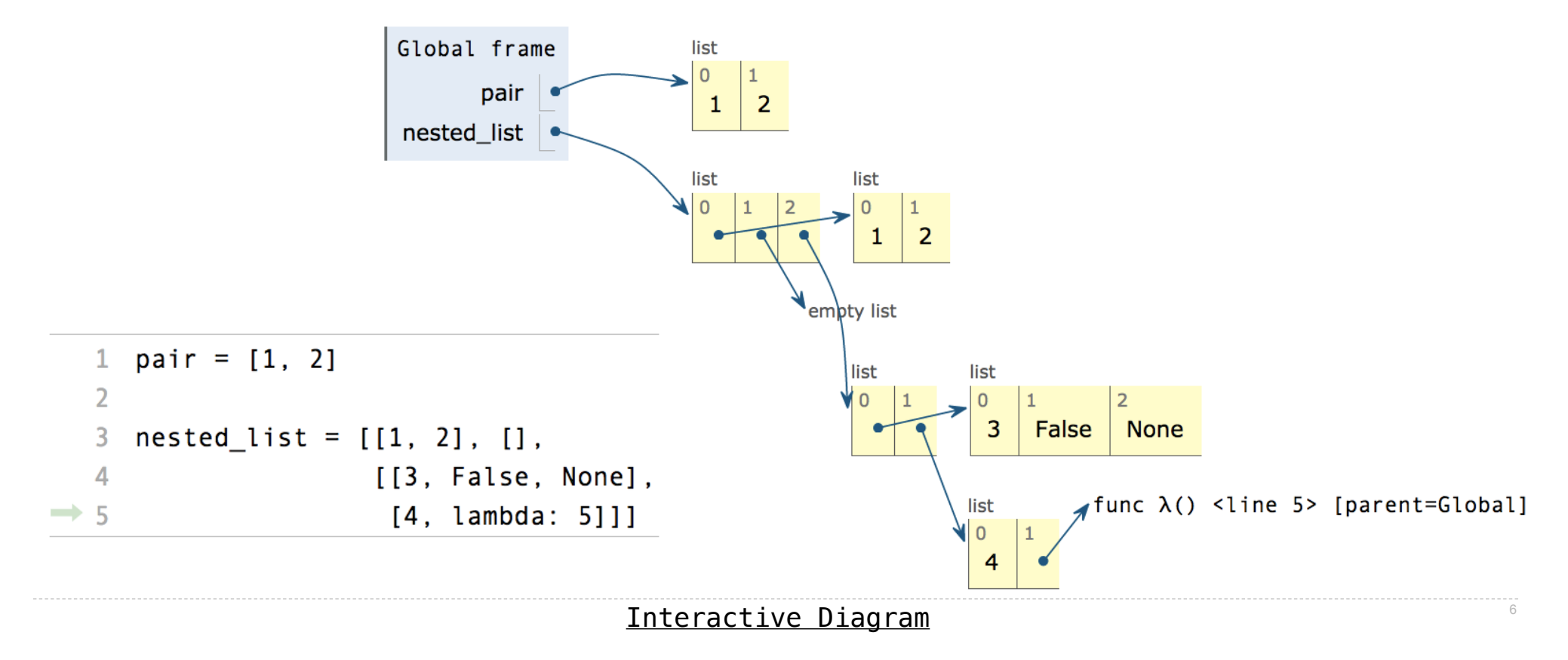

Sequence Operations

#### Membership & Slicing

Python sequences have operators for membership and slicing

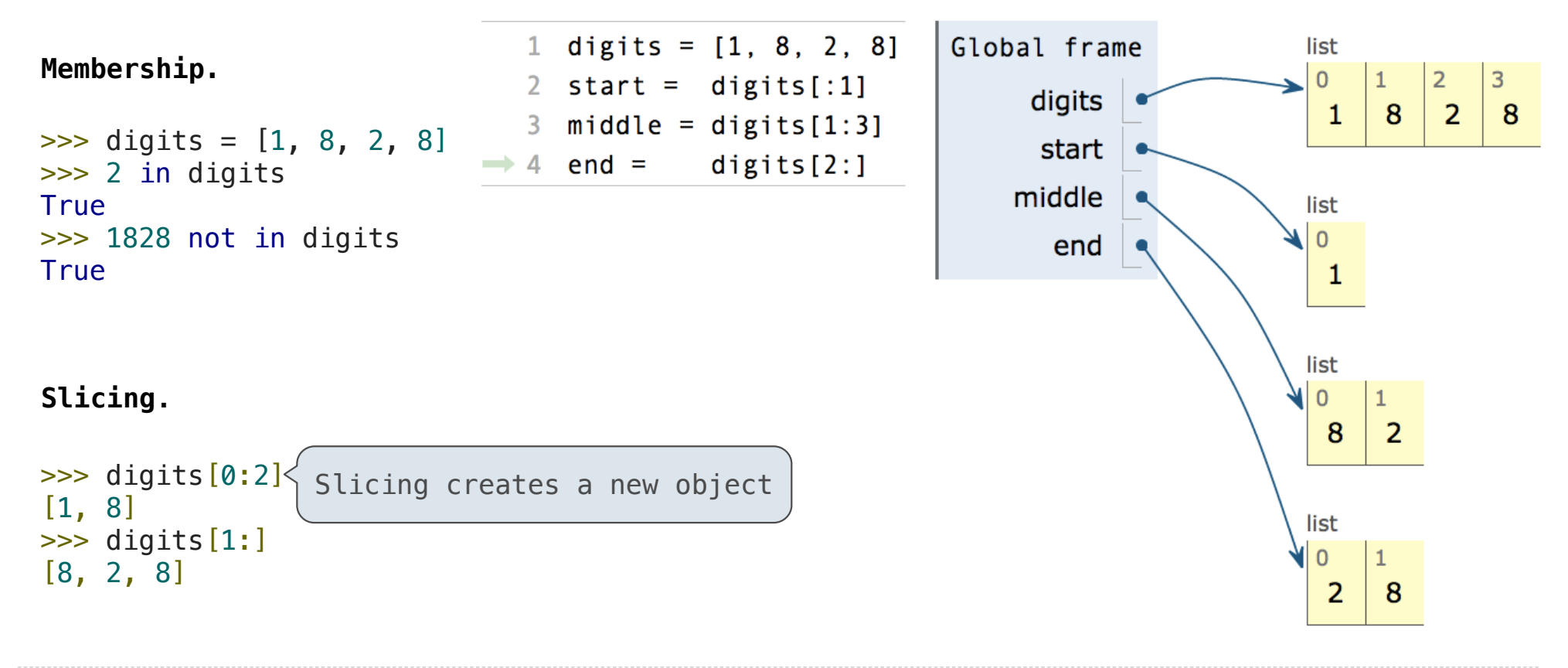

**Trees** 

#### Tree Abstraction

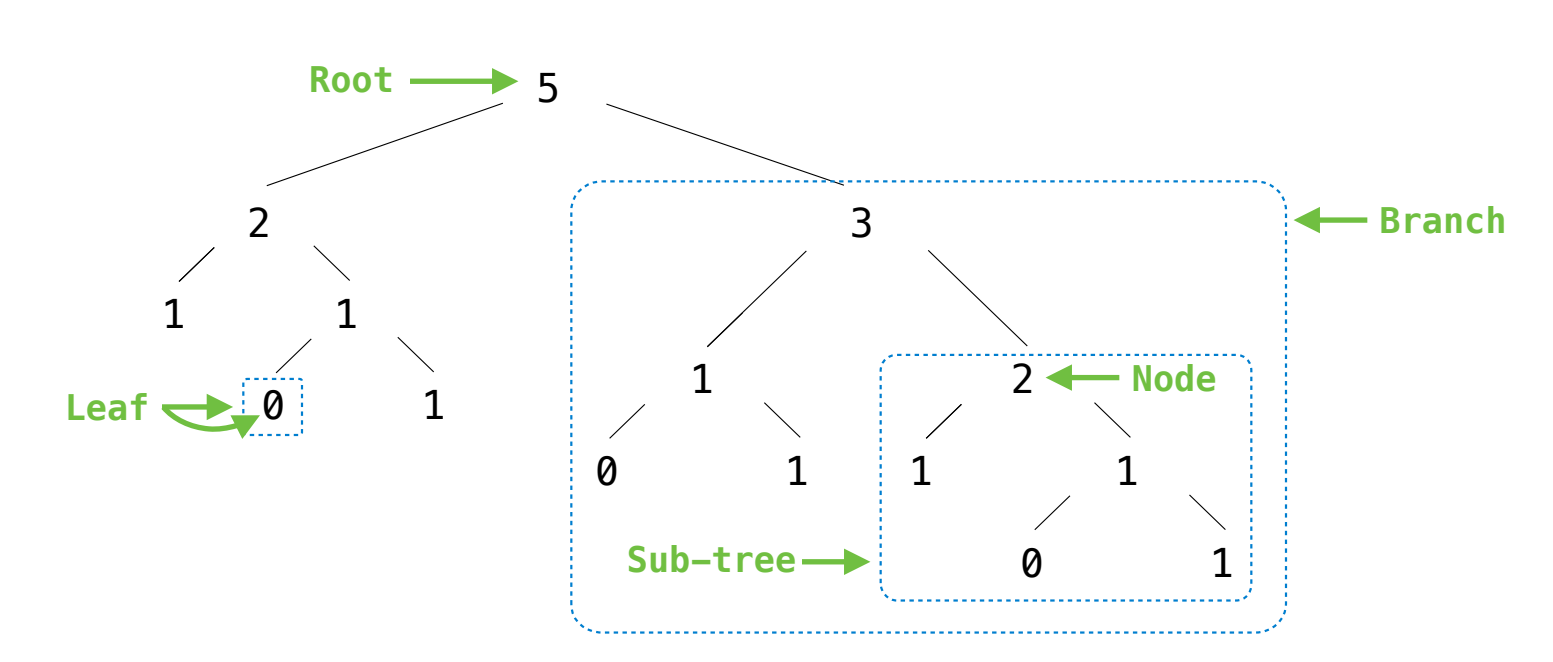

A tree has a root value and a sequence of branches; each branch is a tree

A tree with zero branches is called a leaf

The root values of sub-trees within a tree are often called node values or nodes

#### Implementing the Tree Abstraction

```
def tree(root, branches=[]):
    return [root] + branches
def root(tree): 
     return tree[0] 
def branches(tree): 
     return tree[1:]
```
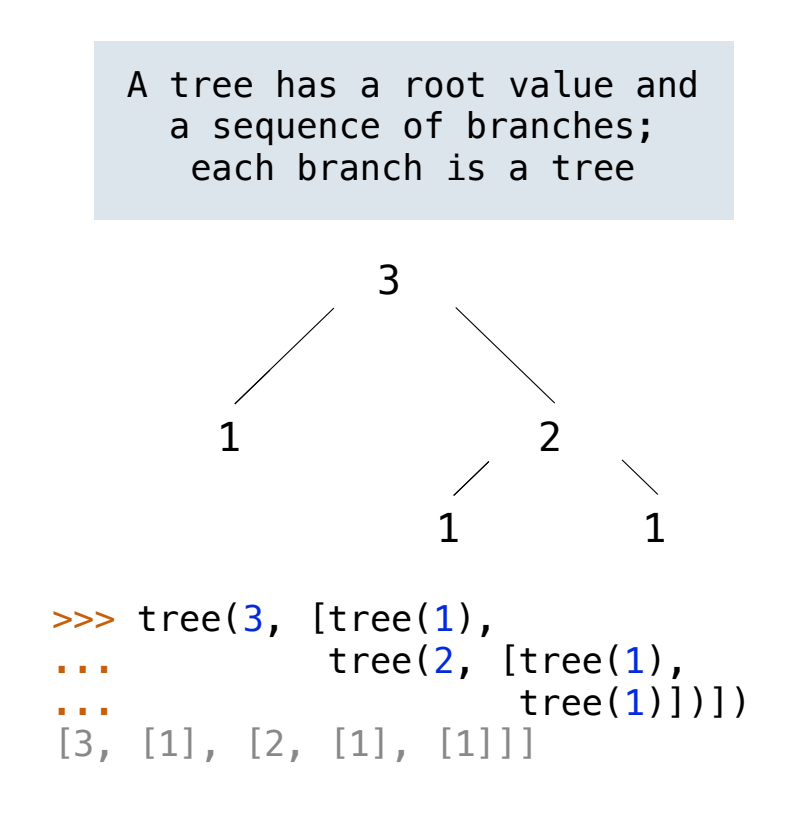

11

# Implementing the Tree Abstraction

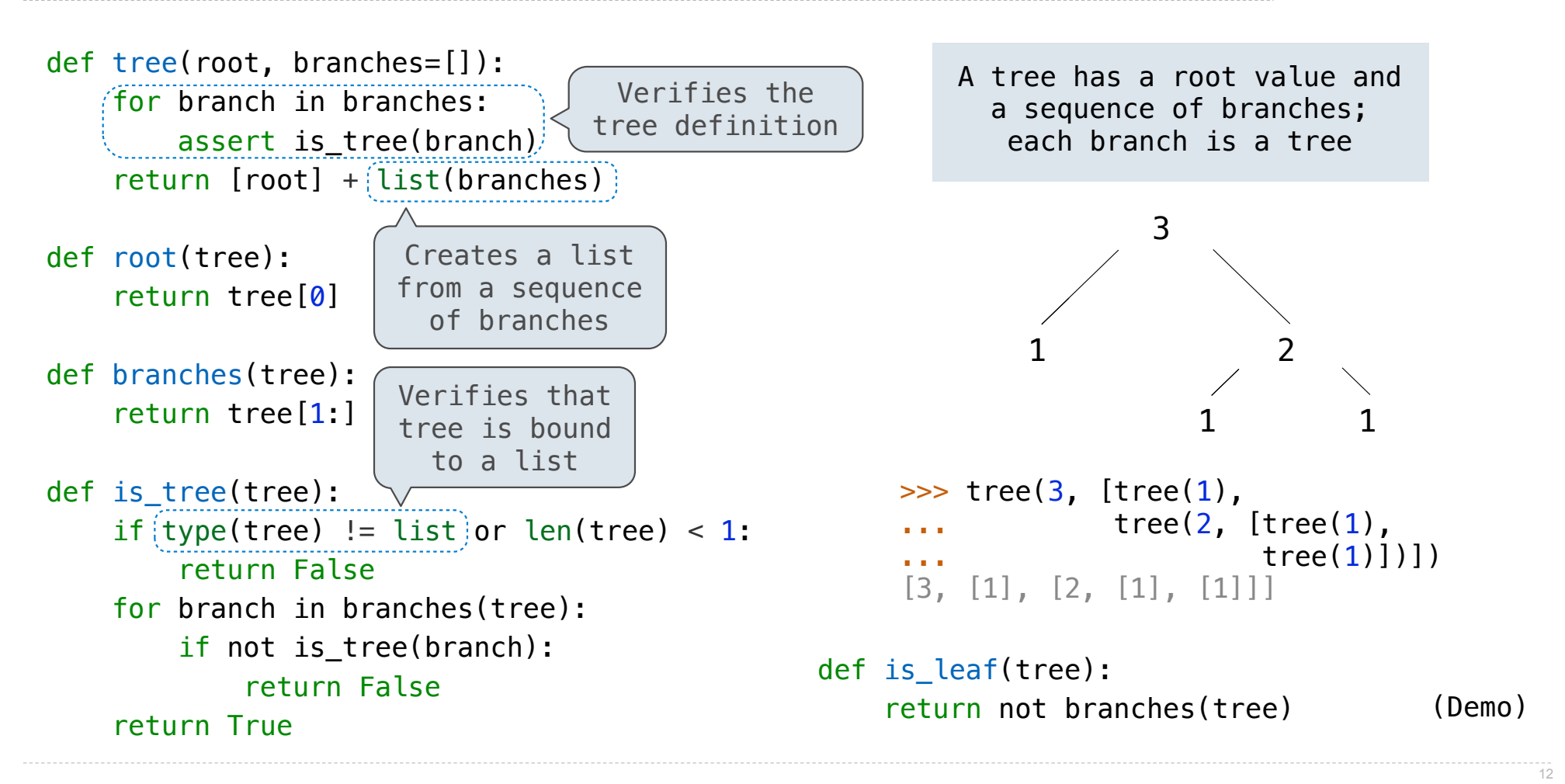

#### Tree Processing Uses Recursion

```
Processing a leaf is often the base case of a tree processing function
```
The recursive case typically makes a recursive call on each branch, then aggregates

```
def count leaves(tree):
    """Count the leaves of a tree."""
     if is_leaf(tree): 
         return 1
     else: 
        branch counts = [count leaves(b) for b in tree]return sum(branch counts)
```
(Demo)

#### Discussion Question

Implement leaves, which returns a list of the leaf values of a tree *Hint*: If you sum a list of lists, you get a list containing the elements of those lists

 $\gg$  sum([ [1] ], []) [1] >>> sum([ [[1]], [2] ], [])  $[1], 2]$  $\Rightarrow$  sum([ [1], [2, 3], [4] ], []) [1, 2, 3, 4]

```
return <u>sum([leaves(b) for b in branches(tree)], [])</u>
def leaves(tree): 
    """Return a list containing the leaves of tree.
     >>> leaves(fib_tree(5)) 
 [1, 0, 1, 0, 1, 1, 0, 1] 
 """
     if is_leaf(tree): 
         return [root(tree)] 
     else:
```
# Example: Partition Trees

(Demo)

Interactive Diagram